# **GPRA SOR** Technical Assistance

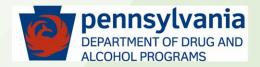

# Topics:

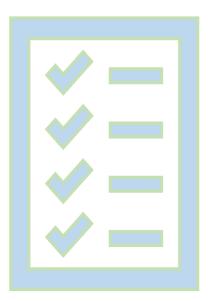

✓ GPRA Assessment Reports

✓ Common GPRA Rejection causes

✓ GPRA Data Entry Tips and Tricks

✓ Resources for Technical Assistance

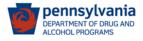

# **GPRA Assessment Reports**

- 1. GPRA Assessment Errors
- 2. GPRAs not locked
- 3. GPRAs not yet submitted
- 4. GPRAs In-Progress
- 5. GPRAs that will cause Submission Errors

**Requirements to access these reports:** You need to have an "**SSRS Agency Reader**" role in your WITS account profile. When you have this role, you will see the "SSRS Reports" link at the top (header) of a WITS page.

*Where to find these reports:* These reports are in SSRS (Microsoft SQL Server Reporting Services), the reporting system for WITS. The report folder is located at Home > GPRA Assessment Reports.

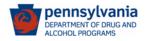

# **GPRA Assessment Reports**

| PA-<br>23.7.0                | VITS SSRS Reports Snapshot : JC Jeanette Cueto<br>Administrative Agency |
|------------------------------|-------------------------------------------------------------------------|
| Home Page                    | Change Facility                                                         |
| State Waitlist               | Current Agency Administrative Agency                                    |
| Agency                       | Current Facility                                                        |
| Group List                   | New Agency<br>Administrative Agency                                     |
| J,∑<br>Clinical<br>Dashboard | New Facility Administrative Unit                                        |
| Client List                  | Go × Cancel                                                             |

Please ask your SCA or Provider "Staff Administrator" in WITS to give you an "**SSRS Agency Reader**" role if you need access to the SSRS Reports.

Your Staff Administrator will send a request to the PA WITS Helpdesk to give you SSRS access.

| _  |        |         | 7                                         |
|----|--------|---------|-------------------------------------------|
|    | PA-\   | ٨/١٦    | C                                         |
| 1  | PA-    | V V I I | 3                                         |
| 11 | ★ Favo | rites   | Browse                                    |
|    | Л      |         | A Assessment Reports                      |
|    |        |         |                                           |
| ۰. | Home   | > GP    | PRA Assessment Reports                    |
|    |        | _       |                                           |
|    |        | Гуре    | Name ^                                    |
|    |        | Type    | Name ^       GPRA Assessment Errors       |
|    |        |         |                                           |
|    |        | L.      | GPRA Assessment Errors                    |
|    |        |         | GPRA Assessment Errors GPRAs - not locked |

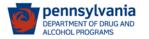

## 1. GPRA Assessment Errors

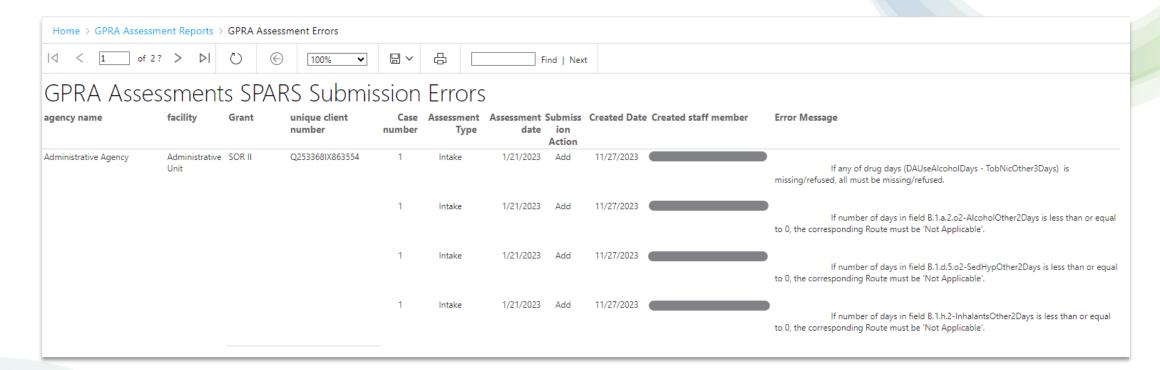

The GPRA Follow-up and GPRA Discharge are matched with an GPRA Intake. If a GPRA Intake was Rejected, the succeeding GPRA Follow-up and GPRA Discharge will also be Rejected.

If the error is not clear, please reach out to the PA WITS Help Desk.

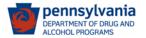

## 2. GPRAs – not locked

#### Please review if your agency or facility has GPRAs in this list. They need to be locked to be submitted to SPARS.

| Home > GPRA Ass         | essment Re | ports > GPRA           | s - not lo | cked   |                      |                        |          |                    |            |
|-------------------------|------------|------------------------|------------|--------|----------------------|------------------------|----------|--------------------|------------|
| $  \triangleleft   < 1$ | of 1 >     | ⊳I Ö                   | $\bigcirc$ | 100%   | ~                    | ~ <u></u>              |          | Find   Next        |            |
| GPRAs tha               | at are     | e not L                | ocke       | ed     |                      |                        |          |                    |            |
| Agency Name Fa          | cility     | Unique Clier<br>Number | nt G       | irant  | Assessm<br>Type      | <br>Assessment<br>Date | Status   | GPRA Issue         | Created By |
|                         |            | Q943272SQ8515          | 564 S      | OR II  | Discharge            | 9/28/2023              | Complete | GPRA is not locked |            |
|                         |            | Q043037AI24256         | 64 S       | OR III | 6 month<br>follow-up | 1/29/2024              | Complete | GPRA is not locked |            |
|                         |            | Q303869VO3325          | 564 S      | OR III | Intake               | 1/23/2024              | Complete | GPRA is not locked |            |
|                         |            | Q663014EH9325          | i65 S      | OR III | Intake               | 1/23/2024              | Complete | GPRA is not locked |            |
|                         |            | Q793926MJ9435          | 544 S      | OR III | Intake               | 2/15/2024              | Complete | GPRA is not locked |            |
|                         |            |                        |            |        |                      |                        |          |                    |            |

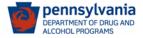

## 3. GPRAs – not yet submitted

This report is to identify the GPRAs that are not submitted yet. No action is required from users.

| Home > GPRA Assessment Reports > GPRAs - not yet submitted |                         |         |                    |                                  |             |  |
|------------------------------------------------------------|-------------------------|---------|--------------------|----------------------------------|-------------|--|
| < 1 of 2 ?                                                 | > > V () ()             | )       | % 🗸 🖟              |                                  | Find   Next |  |
| GPRA Assess                                                | ments Not               | Yet S   | Submitt            | ed                               |             |  |
| Agency Name Facility                                       | Unique Client<br>Number | Grant   | Assessment<br>Type | Assessment Status<br>Date        | Created By  |  |
|                                                            | J153500YW013554         | SOR III | Intake             | 1/18/2024 Completed<br>(Deleted) |             |  |
|                                                            | J323602YH972564         | SOR III | Intake             | 1/18/2024 Completed<br>(Deleted) |             |  |
|                                                            | Q253368IX863554         | SOR II  | Discharge          | 11/1/2023 Completed<br>(Deleted) |             |  |
|                                                            | Q213127SF071544         | SOR II  | Intake             | 1/22/2024 Complete               |             |  |
|                                                            | Q853300VJ582564         | SOR III | Intake             | 2/7/2024 Complete                |             |  |
|                                                            | Q653353EP762545         | SOR III | Intake             | 12/6/2023 Complete               |             |  |
|                                                            | Q963596SF511544         | SOR III | Intake             | 7/19/2023 Completed<br>(Deleted) |             |  |

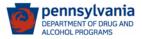

## 4. GPRAs In-Progress

For SOR II GPRAs that are In Progress, please complete and lock them by March 7, 2024. Delete those that were erroneously entered.

| Home > GF      | PRA Assessm | ent Reports        | > GPRA | s In-Prog  | ress                               |                    |             |     |                  |            |
|----------------|-------------|--------------------|--------|------------|------------------------------------|--------------------|-------------|-----|------------------|------------|
| ⊲ < 1          | of 23       | > ⊳∣               | U      | $\bigcirc$ | 100% 🗸                             |                    |             |     | Find             | Next       |
| GPRA           | s Still     | In-Pro             | gre    | SS         |                                    |                    |             |     |                  |            |
| Agency<br>Name | Facility    | Unique Cl<br>Numbe |        | Grant      | Assessment<br>Type Display<br>Name | Assessment<br>Date | Stat        | us  | GPRA Issue       | Created By |
|                |             | Q073411IQ16        | 52544  | SOR III    | Intake                             | 1/10/2024          | 1 In Progre | ess | In Progress GPRA |            |
|                |             | J953461IP282       | 2574   | SOR III    | Intake                             | 2/6/2024           | 1 In Progre | ess | In Progress GPRA |            |
|                |             | T2301101872        | 3210   | SOR III    | Intake                             | 12/15/2023         | 3 In Progre | ess | In Progress GPRA |            |
|                |             | J683118YG46        | 1565   | SOR II     | 6 month<br>follow-up               |                    | In Progre   | ess | In Progress GPRA |            |
|                |             | J193057MJ41        | 2564   | SOR III    | Intake                             | 2/9/2024           | 1 In Progre | ess | In Progress GPRA |            |
|                |             | Q423595PE54        | 43545  | SOR III    | Intake                             | 9/26/2023          | 3 In Progre | ess | In Progress GPRA |            |
|                |             | J033327SL28        | 3564   | SOR II     | 6 month<br>follow-up               |                    | In Progre   | ess | In Progress GPRA |            |
|                |             | Q543165GQ3         | 81564  | SOR II     | 6 month<br>follow-up               |                    | In Progre   | ess | In Progress GPRA |            |
|                |             | Q593519MV0<br>4    | 01356  | SOR II     | Discharge                          |                    | In Progre   | ess | In Progress GPRA |            |

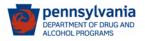

## 5. GPRAs that will cause submission errors

This report will help you determine if there are GPRA Intakes entered in SOR II with an assessment or interview date after the SOR II grant has ended (9/29/2023).

- 1. Check to see if the client is funded under SOR III.
- 2. If funded under SOR III, create a SOR III enrollment.
- 3. Re-enter the GPRA under the SOR III enrollment.
- Delete erroneously entered SOR II GPRA (not mandatory; delete only for WITS data clean up)

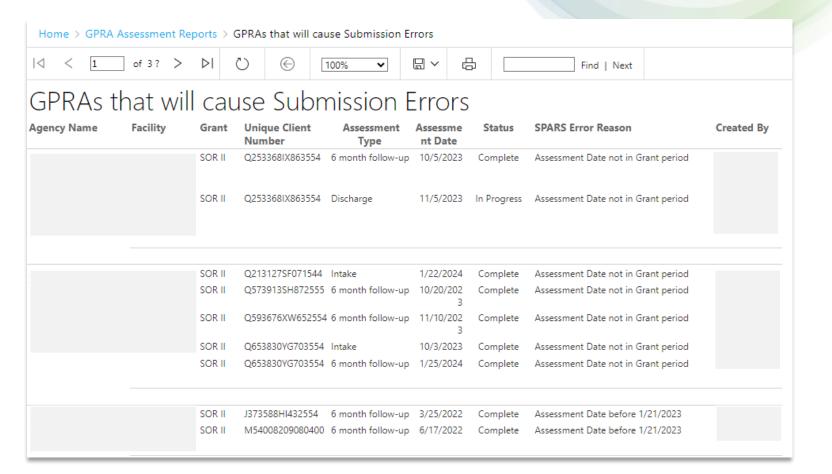

# **Total Accepted and Rejected GPRAs**

(2/23/2024 data, entered using the new GPRA tool)

| Interview | Grant Type             | Status   | GPRA Count |  |  |  |  |
|-----------|------------------------|----------|------------|--|--|--|--|
| Intake    | SOR II                 | Accepted | 1,632      |  |  |  |  |
| Follow Up | SOR II                 | Accepted | 1,637      |  |  |  |  |
| Discharge | SOR II                 | Accepted | 1,958      |  |  |  |  |
| S         | OR II Total Accepte    | ed       | 5,227      |  |  |  |  |
| Intake    | SOR III                | Accepted | 4,910      |  |  |  |  |
| Follow Up | SOR III                | Accepted | 858        |  |  |  |  |
| Discharge | SOR III                | Accepted | 719        |  |  |  |  |
| so        | SOR III Total Accepted |          |            |  |  |  |  |

| Interview | Grant Type           | Status   | GPRA Count | With<br>Interviews | Without<br>Interviews |
|-----------|----------------------|----------|------------|--------------------|-----------------------|
| Intake    | SOR II               | Rejected | 83         | 83                 | -                     |
| Follow Up | SOR II               | Rejected | 341        | 211                | 130                   |
| Discharge | SOR II               | Rejected | 436        | 214                | 222                   |
| Т         | otal SOR II Rejecte  | d        | 860        | 508                | 352                   |
| Intake    | SOR III              | Rejected | 173        | 173                | -                     |
| Follow Up | SOR III              | Rejected | 80         | 63                 | 17                    |
| Discharge | SOR III              | Rejected | 74         | 31                 | 43                    |
| Т         | otal SOR III Rejecte | 327      | 267        | 60                 |                       |

Note: There are 247 SOR II GPRAs that were rejected due to the Interview date, which is later than September 29, 2023, the end date of the SOR II no cost extension.

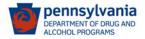

# **Common Errors**

| Item | Error Message                                                              | SOR II | SOR III | Grand<br>Total | Responsible for Correcting the GPRA                       |
|------|----------------------------------------------------------------------------|--------|---------|----------------|-----------------------------------------------------------|
|      | Dependency error: The record was found, but the ClientType did not         |        |         |                |                                                           |
|      | match the active record's ClientType in the database. NOTE: The ClientType |        |         |                |                                                           |
| 1    | cannot be updated.                                                         | 324    | 39      | 363            | FEI; to be fixed in Release 24.2 (early March)            |
|      | Interview date is not within grant start/end date. / Entry for 'Interview  |        |         |                | Users to delete GPRA and re-enter them under SOR III, if  |
| 2    | Date' should be no later than the end date of the grant.                   | 247    |         | 247            | applicable.                                               |
|      |                                                                            |        |         |                | Users to replace Refused with a specific Ethnic group, if |
| 3    | Please select at least one ethnic group.                                   | 10     | 40      | 50             | the answer to the Hispanic/Latino/Spanish origin is YES.  |
|      | If One ReceivedMedCare for is missing, all ReceivedMedCare for must be     |        |         |                | Users to review response or change all responses to       |
| 4    | missing.                                                                   | 28     | 19      | 47             | "Missing"                                                 |
| 5    | 'Question Modality.11 in section K' is a required field.                   | 44     | 2       | 46             | FEI - Target fix date to be confirmed                     |
|      | Services Received : Modality other is chosen, but other specific is not    |        |         |                |                                                           |
| 6    | specified.                                                                 | 43     | 2       | 45             | FEI - Target fix date to be confirmed                     |
|      | If One from kStUDIntContMgmt-kStUDIntNotReceived missing, all must         |        |         |                |                                                           |
| 7    | be missing.                                                                | 21     | 13      | 34             | TBD: Discharge GPRAs (mostly without interviews)          |
|      | If One from kOUDMedMethadone-kOUDMedXRNaltrexone missing, all              |        |         |                |                                                           |
| 8    | must be missing.                                                           | 21     | 10      | 31             | TBD: Discharge GPRAs (mostly without interviews)          |
| 9    | If one of Opioids set to -9, all must be -9.                               | 22     | 5       | 27             | TBD: (Section B)                                          |
|      | If One insurance is missing(refused), all insurance must be                |        |         |                | Users to review response or change all responses to       |
| 10   | missing(refused).                                                          | 17     | 9       | 26             | "Missing"                                                 |

#### (2/22/24 data)

The Error Message is generated by SPARS and sent to WITS. The language may contain codes that are not easy for WITS users to decipher. For example, -9 means Missing Data.

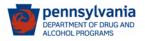

#### Section A. Record Management - Demographics

| Error message                                                                 | FEI Guidance/Notes                                                                  |
|-------------------------------------------------------------------------------|-------------------------------------------------------------------------------------|
| Entry for 'Interview Date' should be no later than the end date of the grant. | Please confirm the GPRA Interview date is correct and within the grant time period. |
| Interview date is not within grant start/end date.                            |                                                                                     |

Count of GPRA with this error:

- 247 GPRAs in SOR II
- None in SOR III

- 1. Check to see if the client is funded under SOR III.
- 2. If funded under SOR III, create a SOR III enrollment.
- 3. Re-enter the GPRA under the SOR III enrollment.
- 4. Delete erroneously entered SOR II GPRA (not mandatory; delete only for WITS data clean up)

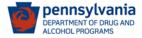

#### Section A. Record Management - Demographics

| Error message              | FEI Guidance/Notes                                                                                  |
|----------------------------|----------------------------------------------------------------------------------------------------|
| Please select at least one | Rules were introduced in later releases to prevent this error from happening.                       |
| ethnic group.              | To update GPRAs created in earlier versions, if<br>Hispanic is "Yes", you must choose an ethnicity. |

#### Count of GPRA with this error:

- 10 GPRAs in SOR II
- 40 GPRAs in SOR III

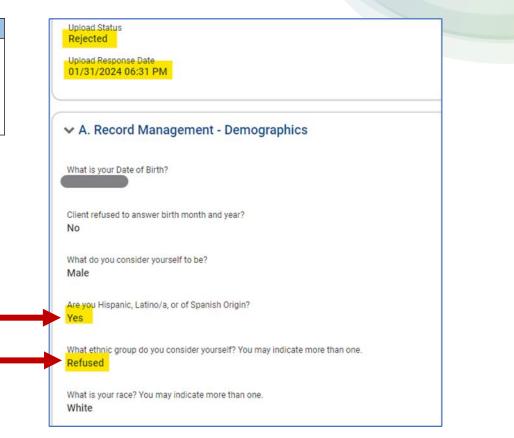

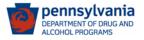

#### **Section B. Substance Use and Planned Services**

| Error message                                                     | FEI Guidance/Notes                                                                                                    |
|-------------------------------------------------------------------|----------------------------------------------------------------------------------------------------|
|                                                                   | Rules were introduced in later releases to prevent this error from happening.                                                                                                    |
| <i>MedicationName</i> Days must<br>be a value between 1 and<br>30 | To update GPRAs created in earlier versions,<br>select a value between 1 and 30 for days used. If<br>one FDA-approved medication is refused, then all<br>must be. If an FDA-approved medication was<br>prescribed, then Yes must be selected for at least<br>one medication. |

#### Count of GPRA with this error:

• 6 GPRAs in SOR II

pennsvlvania

DEPARTMENT OF DRUG AND ALCOHOL PROGRAMS

• 41 GPRAs in SOR III

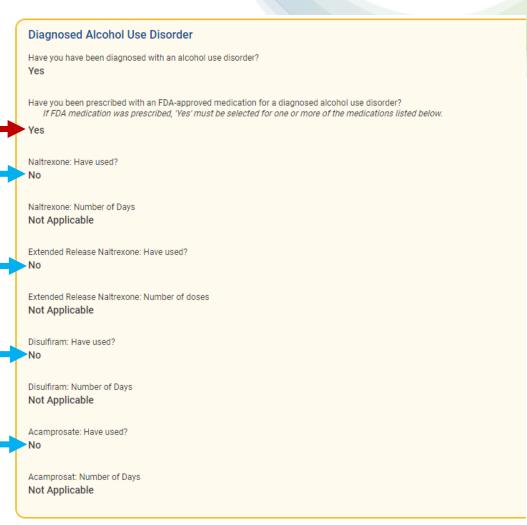

#### Section B. Substance Use and Planned Services

| Error message                                            | FEI Guidance/Notes                                                                                                    |
|----------------------------------------------------------|----------------------------------------------------------------------------------------------------|
| At least one Modality should be selected.                | Rules were introduced in later releases to prevent this error from happening.                                                                       |
| At least one Modality<br>should be greater than<br>zero. | To update GPRAs created in earlier versions,<br>select at least one modality. For discharge GPRAs,<br>add number of days for the Modality selected. |

This is one of the main reasons a GPRA shows 100% Complete in the summary for Section B, but the section is not cleared from the Completion *Requirements panel (right side).* 

#### Section B – Substance Use and Planned Services (c

Question: Identify the services you plan to provide to the client during the BELECT AT LEAST ONE MODALITY] client's course of 🗹 Case Management ntensive Outpatient Treatment treatment/recovery. Outpatient Therapy Tip: Users need to make Outreach sure they're selecting at least one Modality, and one Screening Brief Intervention Planned Service in this Brief Treatment section. Even though "Not Referral to Treatment applicable" is an option, that Assessment Treatment Planning option cannot be selected Recovery Planning for Treatment Services, Case Individual Counseline Group Counseling Management Services, Contingency Managemer Medical Services, After Care **Community Reinforcement** Cognitive Rehavioral Therap Services, Education Services, Family/Marriage Counseling Co-Occurring Treatment Services Recovery Support Services; Pharmacological Interventions one valid service must be HIV/AIDS Counseling selected. Cultural Interventions/Activ Other Clinical Services FEI Systems Not Applicable

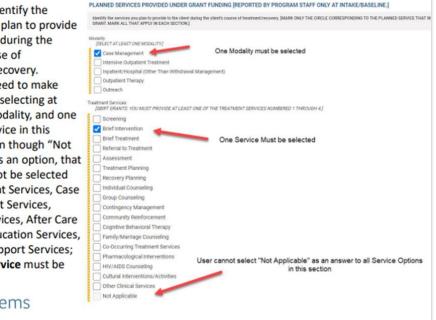

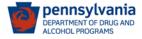

#### Section F. Mental and Physical Health Problems and Treatment/Recovery

| Error message                      | FEI Guidance/Notes                                                                                                    |
|------------------------------------|----------------------------------------------------------------------------------------------------|
| The number of<br>times must be > 0 | This error likely has to do with<br>the AttendVoluntaryTimes field (if the answer<br>to AttendVoluntary is Yes<br>then AttendVoluntaryTimes must be greater than<br>0) |

The GPRA question format has been changed since WITS Release 24.0 which was available by the end of January.

This affected 18 GPRAs, 16 of them were created in January 2024, and 2 in the prior month. This error no longer occurred in February 2024.

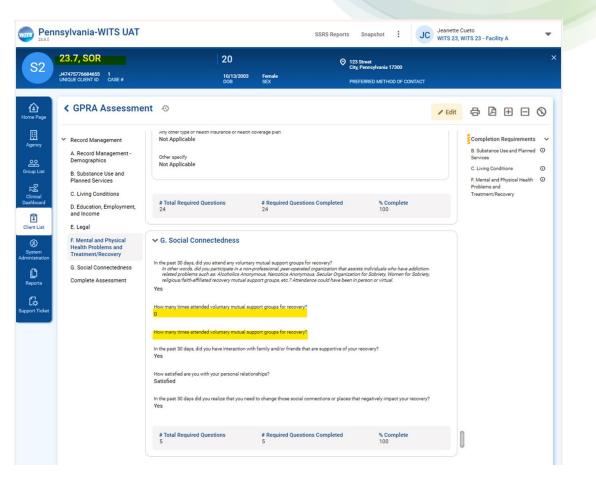

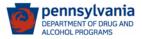

#### Section F. Mental and Physical Health Problems and Treatment/Recovery

| Error message                                                                         | FEI Guidance/Notes                                                            |
|---------------------------------------------------------------------------------------|-------------------------------------------------------------------------------|
| If One insurance is missing                                                           | Rules were introduced in later releases to prevent this error from happening. |
| If One insurance is missing<br>(refused), all insurance<br>must be missing (refused). | To update GPRAs created in earlier versions,                                  |

Count of GPRA with this error:

- 17 GPRAs in SOR II
- 9 GPRAs in SOR III

| Do you currently have medical/health insurance?<br>Yes                          |
|---------------------------------------------------------------------------------|
| What type of insurance do you have?                                             |
| Medicare<br>No                                                                  |
| Medicaid<br>No                                                                  |
| Private Insurance or Employer Provided No                                       |
| TRICARE or other military health care No                                        |
| An assistance program [for example, a medication assistance program]<br>Refused |
| Any other type of health insurance or health coverage plan<br>Yes               |
| Other specify<br>incarcerated                                                   |

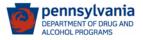

#### Section F. Mental and Physical Health Problems and Treatment/Recovery

| Error message                                                                                                    | FEI Guidance/Notes                                                                                                    |    |
|----------------------------------------------------------------------------------------------------|----------------------------------------------------------------------------------------------------|----|
| If One insurance is<br>missing(refused), all<br>insurance must be<br>missing(refused).                                 | Rules were introduced in later releases to<br>prevent this error from happening.<br>To update GPRAs created in earlier versions,<br>if one insurance type is missing, all must be<br>missing. If one insurance type is refused, all<br>must be refused. | Up |
| <ul> <li>5. Do you currently have media</li> <li>O Yes</li> <li>O No /GO TO N.</li> <li>O REFUSED /GO TO N.</li> </ul> | EXT SECTIONJ                                                                                                    | w  |

5a. What type of insurance do you have [CHECK ALL THAT APPLY]?

- O Medicare
- Medicaid
- Private Insurance or Employer Provided
- O TRICARE or other military health care
- O An assistance program [for example, a medication assistance program]
- Any other type of health insurance or health coverage plan (SPECIFY)
- O REFUSED

#### (the same error message as in previous slide)

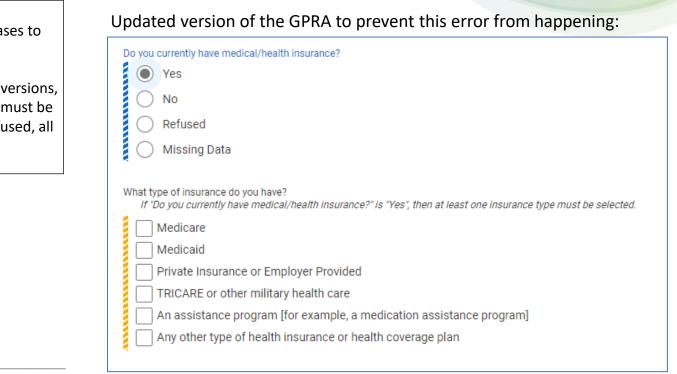

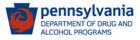

#### Section F. Mental and Physical Health Problems and Treatment/Recovery

| Error message                                              | FEI Guidance/Notes                                                                                   |  |
|------------------------------------------------------------|----------------------------------------------------------------------------------------------------|--|
| If one ReceivedMedCare for is missing, all ReceivedMedCare | Rules were introduced in later releases to prevent this error from happening.                        |  |
| for must be missing.                                       | To update GPRAs created in earlier versions, if one ReceivedMedCare is missing, all must be missing. |  |

#### Fixed (release 24.1)

In the past 30 days, where have you gone to receive medical care? You may select more than or

Primary Care Provider

Urgent Care The Emergency Department

A specialist doctor

No care was sought

Other

Refused

Missing Data

pennsvlvania

Count of GPRA with this error:

- 6 GPRAs in SOR II
- 41 GPRAs in SOR III

#### Old GPRA versions allowing this error to happen:

| In the past 30 days, where have you gone to receive medical care? You may select more than one response. | l |
|----------------------------------------------------------------------------------------------------|---|
| Primary Care Provider<br>No                                                                              | L |
|                                                                                                    | L |
| Urgent Care<br>Missing Data                                                                              | L |
| The Emergency Department                                                                                 | L |
| Missing Data                                                                                             | L |
| A specialist doctor<br>Missing Data                                                                      | L |
|                                                                                                    | L |
| No care was sought<br>Missing Data                                                                       | L |
| Other                                                                                                    | L |
| Missing Data                                                                                             | L |
| Other                                                                                                    | L |
| Not Applicable                                                                                           |   |
|                                                                                                    | / |

#### Section K. Services Received Under Grant Funding

#### **Error message**

If One from kOUDMedMethadone-kOUDMedXRNaltrexone missing, all must be missing.

If One from kStUDIntContMgmt-kStUDIntNotReceived missing, all must be missing.

If One from kTUDMedNicotineRepI-TUDMedTakenAsPrescribed missing, all must be missing.

If One from kAUDMedNaltrexone-AUDMedTakenAsPrescribed missing, all must be missing.

For example:

Question: Has this client been prescribed with an FDAapproved medication ...? Answer: YES

Methadone: Have used? Answer: YES, 30 days

Question: Has this client taken the medication as prescribed? Answer: must be YES and not Missing Data

| **                   | Q3232781H512554 1<br>UNIQUE CLIENT ID CASE #                       |                                                                                                    |
|----------------------|--------------------------------------------------------------------|----------------------------------------------------------------------------------------------------|
|                      | UNIQUE CLIENT ID CASE #                                            | DUB JEA                                                                                                    |
| e Page               | GPRA Assessme                                                      | nt 🕤                                                                                                    |
| ₩aitlist             | <ul> <li>Record Management</li> <li>J. Discharge Status</li> </ul> | Has this client previously been diagnosed with an opioid use disorder?<br>Yes                               |
| ency                 | K. Services Received Under<br>Grant Funding                        | Has this client been prescribed with an FDA-approved medication for a diagnosed opioid use disorder?<br>Yes |
| 20<br>up List        | Complete Assessment                                                | Methadone: Have used?<br>Yes                                                                                |
| S<br>nical<br>nboard |                                                                    | Methadone: Number of Days<br>30                                                                             |
| nt List              |                                                                    | Buprenorphine: Have used?<br>Missing Data                                                                   |
| බ<br>stem            |                                                                    | Buprenorphine: Number of Days Not Applicable                                                                |
| istration            |                                                                    | Nattrexone: Have used?<br>Missing Data                                                                      |
| ports<br>□<br>-✿     |                                                                    | Naltrexone: Number of Days Not Applicable                                                                   |
| rt Ticket            |                                                                    | Extended Release Naitrexone: Have used?<br>Missing Data                                                     |
|                      |                                                                    | Extended Release Naitrexone: Number of doses Not Applicable                                                 |
|                      |                                                                    | Has this client taken the medication as prescribed?                                                         |

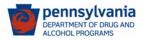

| Error message                                                                                                    | FEI Guidance/Notes                                                                                                    |
|----------------------------------------------------------------------------------------------------|----------------------------------------------------------------------------------------------------|
| Stimulant Use Disorder Diagnosed<br>But Did Not Receive FDA-approved<br>Medication and stimulant Use<br>Disorder Not Diagnosed But Did Not<br>Receive FDA-approved Medication<br>cannot both be set to No | Rules were introduced in later releases<br>to prevent this error from happening.<br>To update GPRAs created in earlier<br>versions, be sure to enter at least one<br>day/dose for FDA-approved<br>medications if the answer to "Have you<br>have been prescribed with an FDA- |
| Stim Use Disorder Diagnosed But Did<br>Not Receive FDA-approved<br>Medication and Stim Use Disorder<br>Not Diagnosed But Did Not Receive<br>FDA-approved Medication cannot<br>both be set to No           |                                                                                                    |
| Alcohol Use Disorder Diagnosed But<br>Did Not Receive FDA-approved<br>Medication and Alcohol Use Disorder<br>Not Diagnosed But Did Not Receive<br>FDA-approved Medication cannot<br>both be set to No     | approved medication for a diagnosed <i>substance</i> disorder?" Is "yes".                                                                                                    |

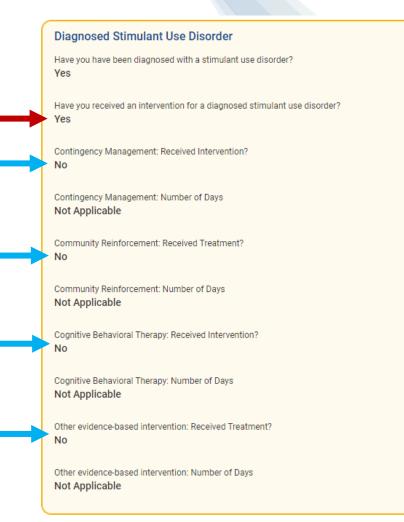

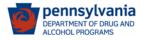

### Do not forget to "Lock the GPRA" after editing it.

- 1) When all the questions have been answered, the Completion Requirements panel on the right is no longer displayed.
- 2) Check that the Complete Assessment box at the end of the GPRA form shows a name for Completed By and a date for Completed Timestamp to check that the GPRA has been marked as "Complete". (This ensures that the GPRA will be processed and sent to SPARS.)
- 3) If either the Complete, Lock or Unlock button is not shown in the Complete Assessment panel, make sure you are in the Edit mode by clicking the Edit button at the top right of the form.

| ent 👳                                                                                                    |                                                                                                    | Edit                                                                                                    | ᇢᅝᇁᇊ                                           | 1            |
|----------------------------------------------------------------------------------------------------|----------------------------------------------------------------------------------------------------|----------------------------------------------------------------------------------------------------|------------------------------------------------|--------------|
| <ul> <li>C. Social Connectedness</li> <li>In the past 30 days, did you attend any voluntary mutual support groups for recovery?<br/>in other words, did you participate in a non-professional, peer-operated organization that assists individuals who have addiction-related problems such as: Alcoholics<br/>Anonymous, Narcostica Anonymous, Secular Organization for Sobriey, Women for Sobriey, religious/faith-affiliated recovery mutual support groups, etc.? Attendance could<br/>have been in person or virtual.</li> <li>Yes</li> <li>How many times attended voluntary mutual support groups for recovery?</li> <li>No many times attended voluntary mutual support groups for recovery?</li> <li>No wastisfied are you with your personal relationships?<br/>Satisfied</li> <li>In the past 30 days did you realize that you need to change those social connections or places that negatively impact your recovery?<br/>Yes</li> </ul> |                                                                                                    |                                                                                                    |                                                |              |
| <ul> <li>₽ Total Required Questions</li> <li>&gt; Complete Assessment</li> <li>Completed By</li> <li>Completed Timestamp</li> </ul>                                                                                                    | #Required Questions Completed<br>5                                                                                                    | % Complet<br>100                                                                                                    | e                                              |              |
|                                                                                                    | In the past 30 days, did you attend any voluntary mutual<br>In other words, did you participate in a non-professio<br>Anonymous, Narcotoc Anonymous, Secular Organis<br>have been in person or virtual.<br>Yes<br>How many times attended voluntary mutual support gro<br>2<br>How many times attended voluntary mutual support gro<br>In the past 30 days, did you have interaction with family<br>Yes<br>How satisfied are you with your personal relationships?<br>Satisfied<br>In the past 30 days did you realize that you need to char<br>Yes<br>If Total Required Questions<br>5 | Section Sector Sector | Completed By     Completed By     Completed By | Completed By |

3

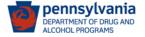

## Example of a Completed, Revised and Not Locked GPRA

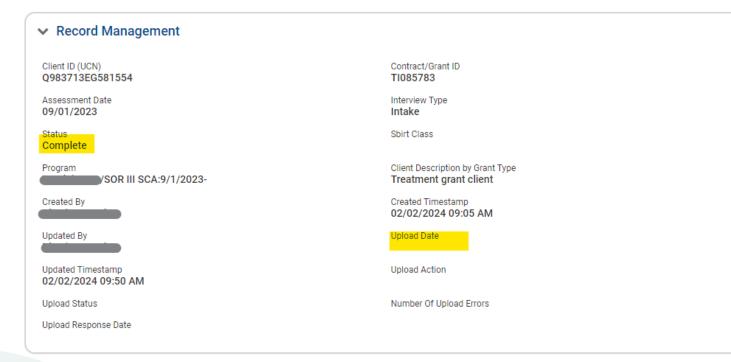

DEPARTMENT OF DRUG AND ALCOHOL PROGRAMS To create a GPRA Follow-up in WITS, you need a completed GPRA Intake. However, if the completed GPRA Intake was not uploaded to SPARS, when the corresponding GPRA Follow-up (which was completed and locked) was sent to SPARS, this would cause an error indicating the GPRA Intake (which was never uploaded) is not in the database.

# **GPRA Workflow**

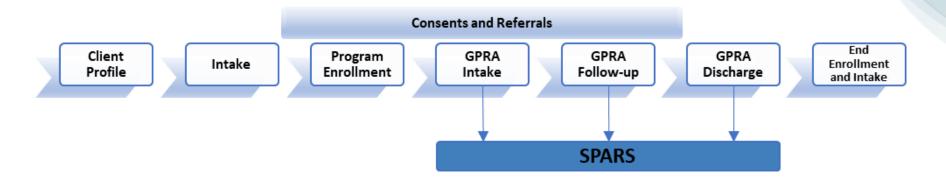

There can only be one active GPRA series (or also known as GPRA episode) in a SOR grant. It begins with the enrollment to a SOR program.

The Follow-up window opens on the 5<sup>th</sup> month after the Intake and closes by the 8<sup>th</sup> month.

- The SCA or the initial provider agency that works with an individual will create the client profile, intake, and enroll the client into a SOR program.
- If the SCA or the provider agency needs to refer an individual to another provider for services, proceed with the consent/referral process. Once the referred-to service provider accepts the referral, WITS will automatically set up the client profile, intake and SOR program enrollment.
- The initial agency can enter GPRAs, or the referred-to agency can enter the GPRAs. WITS will ensure that there are no duplicate GPRAs created for individuals enrolled in the SOR program.

# Data entry prioritization:

(SAMHSA is extending the acceptance of SOR II GPRA in SPARS until March 7, 2024).

1. Enter SOR III GPRA Intake. Correct rejected GPRA Intakes.

If there are **SOR II** GPRAs (**with interviews**) that are in **Rejected** status, correct these GPRAs until March 7, 2024 only.

**2.** Enter **SOR III GPRA Follow-up** (with interviews first, followed by those without interviews). Correct rejected GPRA Follow-ups with interviews.

**3.** Enter **SOR III GPRA Discharge** (with interviews first, followed by those without interviews). Correct rejected GPRA Discharge with interviews.

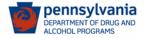

# **Resources for Technical Assistance:**

A. Monthly Technical Assistance calls (group and separate calls with the SCAs and Providers)

- B. PA Business Workflow (Monday to Friday)
  - Email: <u>RA-DAPAWITS@pa.gov</u>
  - Phone: 717-736-7459

C. DDAP Website SOR Services GPRA (pa.gov)

- PA WITS SOR III User Guide 1.0
- Quick Reference Guide SOR III
- GPRA Data Entry Tips
- WITS SOR III Training video
- CSAT GPRA Tool (fillable pdf)
- Other GPRA resources (FAQ, Question by Question Instruction Guide, etc.)

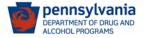

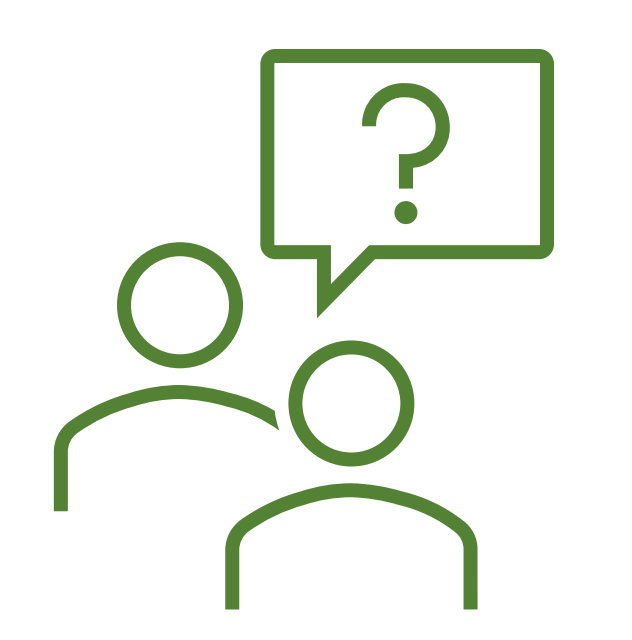

#### Tier 1 Support: PA WITS Agency/Staff Administrator at SCA or Provider

- Create new staff accounts, reset passwords, lock/unlock accounts, change user account permissions
- > Address user issues during normal operation hours
- Escalate system errors or complex issues to PA WITS Service Desk (Tier 2 Support)

#### Tier 2 Support: DDAP, PA WITS Service Desk

- Available Monday-Friday, 8:00 AM 4:00 PM (except on State Holidays) to answer calls or emails from the SCA or Provider's Tier 1 support designee.
- > Email: <u>RA-DAPAWITS@pa.gov</u>
- > Phone: 717-736-7459

# Thank You!!

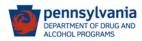